<span id="page-0-0"></span>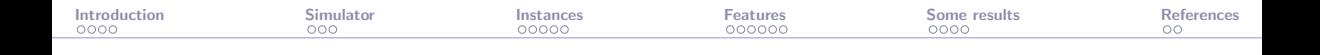

# solar: A solar thermal power plant simulator for blackbox optimization benchmarking

### Sébastien Le Digabel

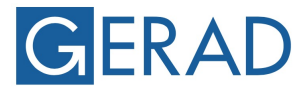

**GROUP FOR RESEARCH IN DECISION ANALYSIS** 

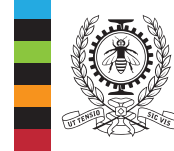

#### **POLYTECHNIQUE MONTRÉAL**

**TECHNOLOGICAL** UNIVERSITY

[SIAM OP23,](https://www.siam.org/conferences/cm/conference/op23) 2023-06-02

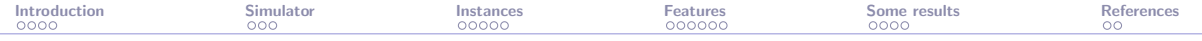

## Presentation outline

**[Introduction](#page-2-0)** 

The solar [simulator](#page-6-0)

The solar [instances](#page-9-0)

The solar [features](#page-14-0)

[Examples of results](#page-20-0)

<span id="page-2-0"></span>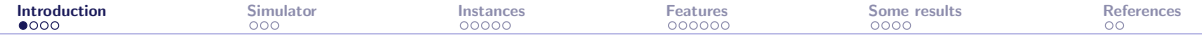

The solar [simulator](#page-6-0)

The solar [instances](#page-9-0)

The solar [features](#page-14-0)

[Examples of results](#page-20-0)

<span id="page-3-0"></span>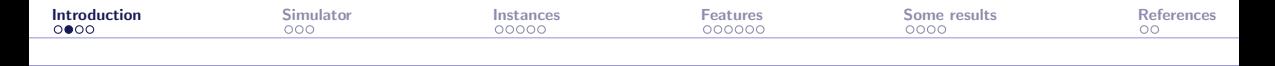

## **Contributors**

- ▶ This work is based on the MSc thesis of [\[Lemyre Garneau, 2015\]](#page-25-1)
- ▶ The other contributors are
	- ▶ Charles Audet
	- ▶ Miguel Diago
	- ▶ Aïmen Gheribi
	- ▶ Mona Jeunehomme
	- ▶ Xavier Lebeuf
	- ▶ Viviane Rochon Montplaisir
	- ▶ Bastien Talgorn
	- ▶ Nicolau Andres Thio
	- ▶ Christophe Tribes

<span id="page-4-0"></span>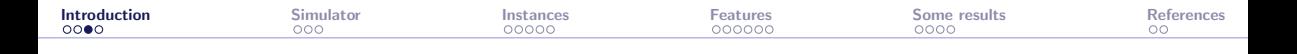

# Context: Blackbox Optimization (BBO)

$$
\min_{\mathbf{x} \in \mathcal{X}} \quad F(\mathbf{x}) \text{ s.t. } \mathbf{x} \in \Omega = \{\mathbf{x} \in \mathcal{X} : c_j(\mathbf{x}) \le 0, j = 1, 2, \dots, m\}
$$

 $\mathcal X$  is a *n*-dimensional space, F can have  $p = 1$  or  $p = 2$  components, and the evaluations of F and the  $c_i$ 's are provided by a blackbox:

$$
\begin{array}{c}\n\mathbf{x} \in \mathcal{X} \xrightarrow{\text{for (i = 0; i < n; t++)}} \n\mathbf{if (i != hat_i) { \n if (i != hat_i) { \n if (j == p, p, i < k) \n if (j == p, p, j < k) \n if (j == h, i) { \n if (j == h, i) \n if (j == h, j) \n if (j == h, j) \n if (j == h
$$

- $\blacktriangleright$  Each call to the blackbox may be expensive
- $\blacktriangleright$  The evaluation can fail
- ▶ Sometimes  $F(\mathbf{x}) \neq F(\mathbf{x})$
- ▶ Derivatives are not available and cannot be approximated

<span id="page-5-0"></span>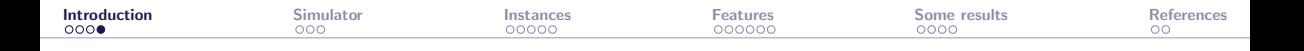

# Objectives of this work

Provide a realistic application for "true" BBO benchmarking, that

- $\triangleright$  is easy to install (stand-alone, standard code)
- $\blacktriangleright$  is multiplatform
- ▶ allows to reproduce results
- ▶ includes many options allowing to
	- ▶ test different aspects of BBO such as
		- $\blacktriangleright$  time-consuming evaluations
		- $\blacktriangleright$  discrete/categorical variables
		- $\blacktriangleright$  constraints handling
		- $\blacktriangleright$  noise in the blackbox outputs
		- $\blacktriangleright$  static surrogates
		- $\blacktriangleright$  multiobjective optimization
	- ▶ propose sets of instances to draw performance/data profiles

<span id="page-6-0"></span>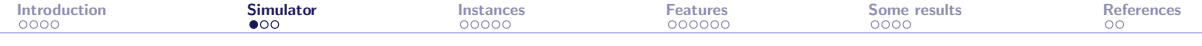

## The solar [simulator](#page-6-0)

The solar [instances](#page-9-0)

The solar [features](#page-14-0)

[Examples of results](#page-20-0)

<span id="page-7-0"></span>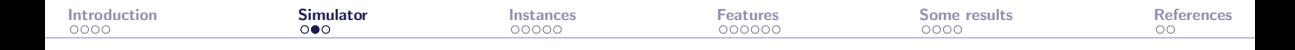

## CSP power plant with molten salt thermal energy storage

- $\triangleright$  A large number of mirrors (heliostats) reflects solar radiation on a receiver at the top of a tower
- $\blacktriangleright$  The heat collected from the concentrated solar flux is removed from the receiver by a stream of molten salt
- ▶ Hot molten salt is then used to feed thermal power to a conventional power block
- $\triangleright$  The photo shows the Thémis CSP power plant, the first built with this design

Source: [https://commons.wikimedia.org/wiki/File:Themis](https://commons.wikimedia.org/wiki/File:Themis_2.jpg)<sub>2.jpg</sub>

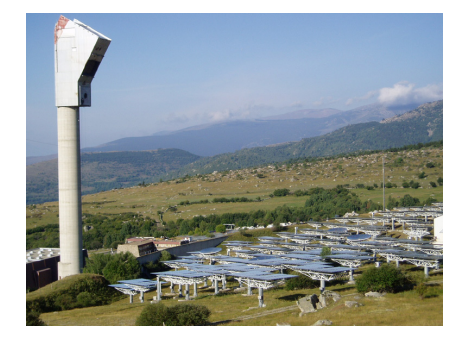

<span id="page-8-0"></span>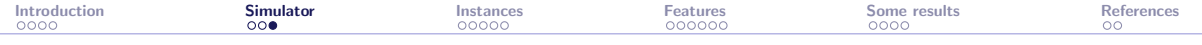

## System dynamics

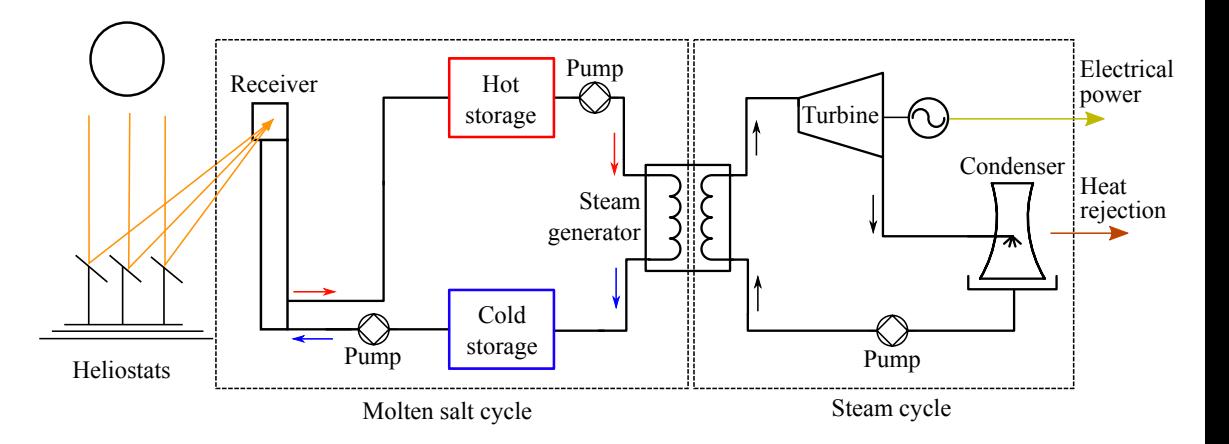

<span id="page-9-0"></span>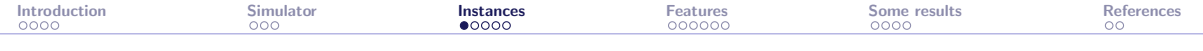

The solar [simulator](#page-6-0)

## The solar [instances](#page-9-0)

The solar [features](#page-14-0)

[Examples of results](#page-20-0)

<span id="page-10-0"></span>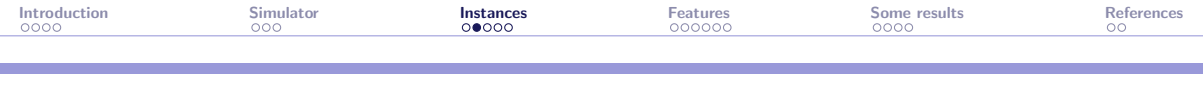

## The solar code is

- ▶ a command-line application
- ▶ the "natural heir" of our [STYRENE](https://github.com/bbopt/styrene) simulator [\[Audet et al., 2008\]](#page-25-2)
- ▶ publicly available at <https://github.com/bbopt/solar> under the [GNU Lesser](https://en.wikipedia.org/wiki/GNU_Lesser_General_Public_License) [General Public License](https://en.wikipedia.org/wiki/GNU_Lesser_General_Public_License)
- $\triangleright$  a relatively simple code in standard  $C++$  ( $\simeq$ 15k lines of codes)
- ▶ stand-alone: no external library to install
- $\triangleright$  multi-platform:  $C++$  compilator is the only requirement

<span id="page-11-0"></span>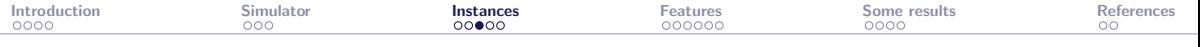

## Ten instances

L,

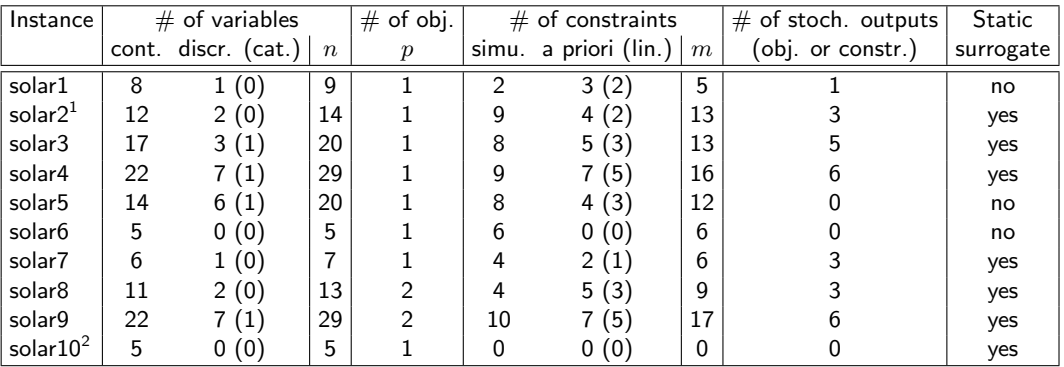

<sup>1</sup>analytic objective<br><sup>2</sup>unconstrained

<span id="page-12-0"></span>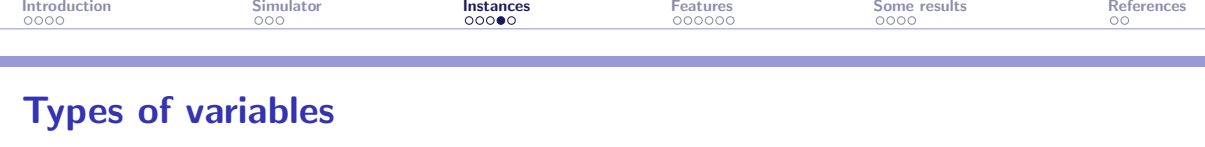

$$
\min_{\mathbf{x} \in \mathcal{X}} \quad F(\mathbf{x}) \text{ s.t. } \mathbf{x} \in \Omega = \{ \mathbf{x} \in \mathcal{X} : c_j(\mathbf{x}) \le 0, j = 1, 2, \dots, m \}
$$

- $\blacktriangleright$  The n variables are described by the set X. They can be continuous or discrete
- $\triangleright$  X includes bounds on most of the variables
- ▶ There are 29 possible variables. Each instance considers a subset of these variables. solar4 and solar9 consider all  $n = 29$  variables
- ▶ The solar6 and solar10 instances have no discrete variables. In these cases  $\mathcal{X} \subset \mathbb{R}^5$
- $\triangleright$  One of the discrete variable (the type of turbine) is categorical. solar considers it as an integer in  $\{1, 2, \ldots, 8\}$

<span id="page-13-0"></span>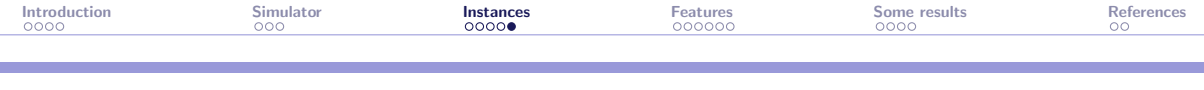

## Types of constraints

 $\min_{\mathbf{x} \in \mathcal{X}} F(\mathbf{x}) \text{ s.t. } \mathbf{x} \in \Omega = \{\mathbf{x} \in \mathcal{X} : c_j(\mathbf{x}) \leq 0, j = 1, 2, \dots, m\}$ 

- $\triangleright$  X describes bounds on the variables and the discrete nature of some of the variables. These constraints are unrelaxable
- $\blacktriangleright$  The m constraints in  $\Omega$  may be a priori or simulation constraints
- $\triangleright$  A priori constraints are also unrelaxable. In case of violation, the solar executable returns a flag to indicate a potential solver not to count the evaluation
- $\triangleright$  Most of the a priori constraints are linear
- $\triangleright$  Simulation constraints are relaxable
- ▶ Presence of hidden constraints
- $\triangleright$  All constraints (except the hidden ones) are quantifiable
- ▶ There are 18 possible constraints. Each instance considers a subset of these constraints, for a maximum of  $m = 17$  constraints in solar 9

<span id="page-14-0"></span>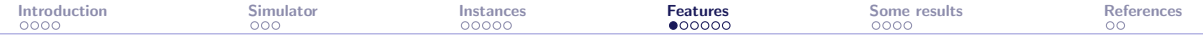

The solar [simulator](#page-6-0)

The solar [instances](#page-9-0)

The solar [features](#page-14-0)

[Examples of results](#page-20-0)

<span id="page-15-0"></span>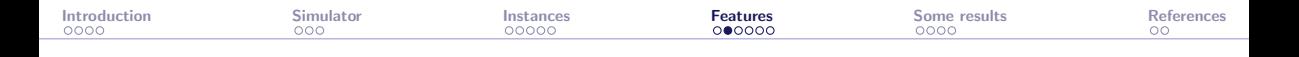

## Getting started with solar

- $\triangleright$  Get the code at <https://github.com/bbopt/solar> and compile
- $\triangleright$  Command-line program that takes as arguments
	- $\blacktriangleright$  a problem id (or instance number) in  $\{1, 2, \ldots, 10\}$
	- $\triangleright$  the name of a file containing the coefficients of a point  $x$

and displays the values of  $F(\mathbf{x})$  and the  $c_i(\mathbf{x})$ 's

$$
\triangleright \text{ Example:} \begin{array}{|l|l|} \hline \text{Example:} & & \text{solar 7 x.txt} \text{ displays} & \text{f c1 c2 ... c6} \\ \hline \text{(objective and six constraints)} & \end{array}
$$

 $\triangleright$  Simply executing  $\triangleright$  solar will guide the user and display the options, including a complete inline help with  $|>$  solar -help

<span id="page-16-0"></span>[Introduction](#page-2-0) [Simulator](#page-6-0) [Instances](#page-9-0) [Features](#page-14-0) [Some results](#page-20-0) [References](#page-24-0)

## Check the solar installation

#### > solar -check

Mac: Intel Core i9: 659s Apple M1 Pro: 451s Apple M1 Max: 444s Apple M2 Max: 393s

Windows: Intel Core i7-7700: 2,684s

#### Linux: AMD EPYC-7402: 1,284s Intel Core i7-12700: 349s

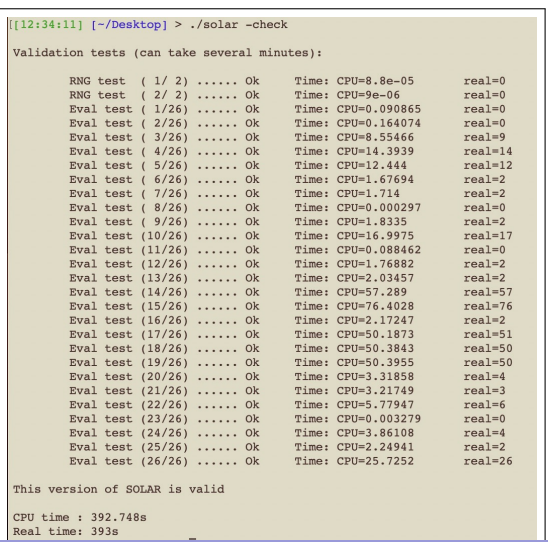

<span id="page-17-0"></span>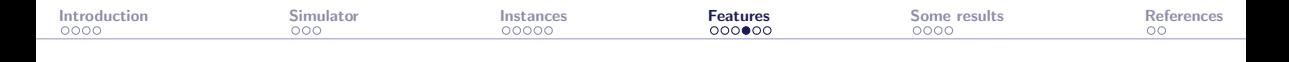

## Stochasticity and replications

- ▶ Stochasticity is due to the Monte Carlo simulation for the heliostats field
- ▶ Random seed is set to the same value by default: This corresponds to a deterministic blackbox
- $\triangleright$  Use the option  $\overline{-seed}$  to change the random seed
- $\triangleright$  The option  $\vert$ -seed=diff | makes the blackbox stochastic
- $\triangleright$  The option  $\vert$ -rep executes several simulations and outputs average values
- ▶ A high number of replications will tend to decrease stochasticity but will lead to expensive evaluations (which is great in BBO benchmarking)

<span id="page-18-0"></span>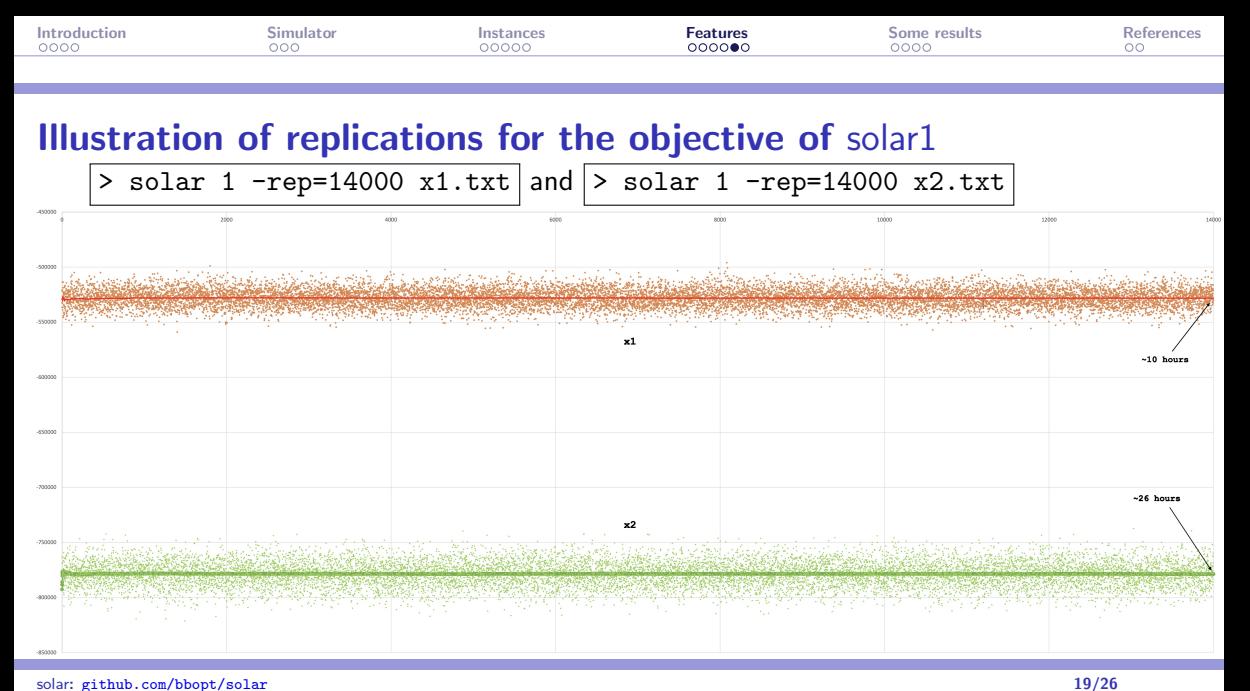

<span id="page-19-0"></span>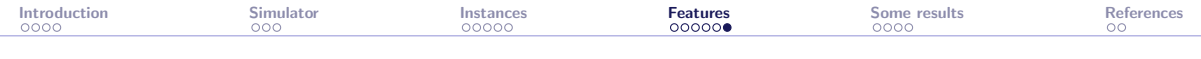

# Multi-fidelity

- $\triangleright$  The option  $\vert$ -fid with a value in  $[0;1]$  changes the fidelity of the simulator
- ▶ Each different value of this option generates a static surrogate
- $|-fid=1$  corresponds to the "true" blackbox (called the truth)
- This option allows to consider multi-fidelity metamodels or variable precision static surrogates
- $\triangleright$  Note that using the  $\vert$ -rep  $\vert$  option also allows to consider such surrogates when the truth is considered to be obtained with high number of replications

<span id="page-20-0"></span>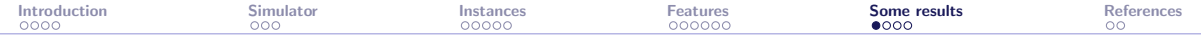

The solar [simulator](#page-6-0)

The solar [instances](#page-9-0)

The solar [features](#page-14-0)

[Examples of results](#page-20-0)

<span id="page-21-0"></span>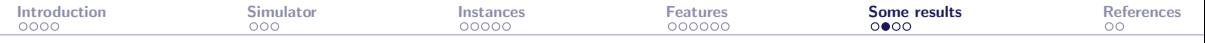

## Feasibility with sampling and NOMAD

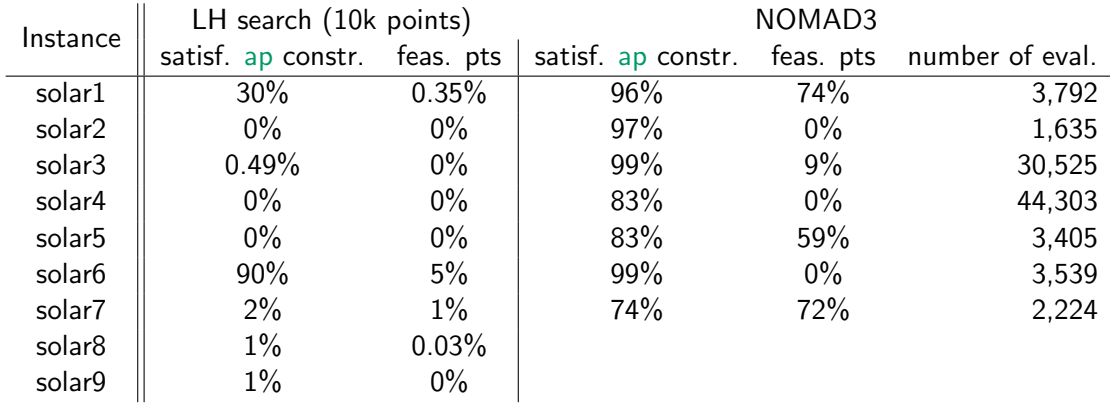

there has been no violation of hidden constraints during the construction of this table

<span id="page-22-0"></span>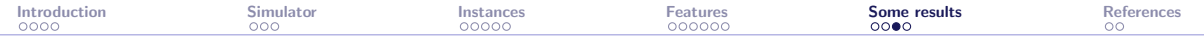

**Optimization on solar1** 

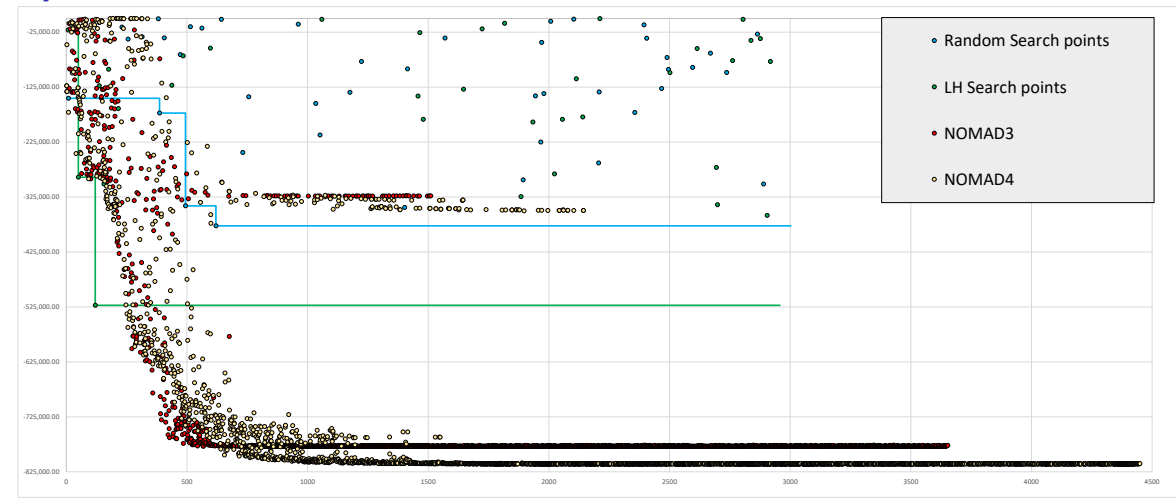

<span id="page-23-0"></span>[Introduction](#page-2-0) [Simulator](#page-6-0) [Instances](#page-9-0) [Features](#page-14-0) [Some results](#page-20-0) [References](#page-24-0)

# Biobjective optimization (by L. Salomon)

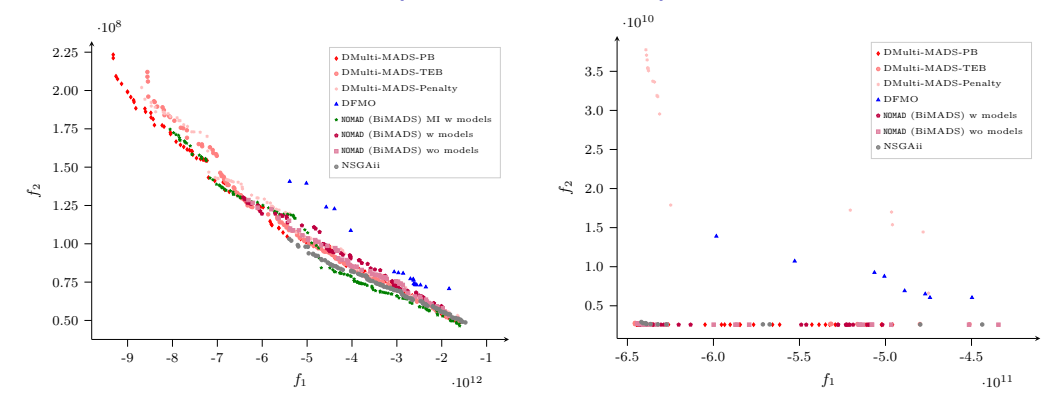

Pareto front approximations for solar8 (left) and solar9 (right) with different solvers with a budget of 5K evaluations. Taken from [\[Bigeon et al., 2022\]](#page-25-3)

<span id="page-24-0"></span>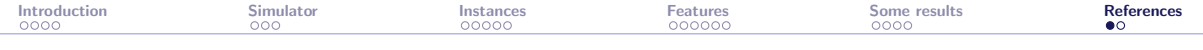

The solar [simulator](#page-6-0)

The solar [instances](#page-9-0)

The solar [features](#page-14-0)

[Examples of results](#page-20-0)

<span id="page-25-0"></span>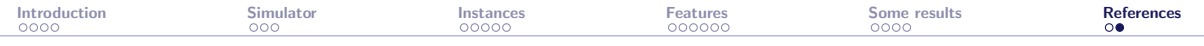

## References I

<span id="page-25-2"></span>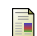

<span id="page-25-3"></span>Audet, C., Béchard, V., and Le Digabel, S. (2008). Nonsmooth optimization through Mesh Adaptive Direct Search and Variable Neighborhood Search. Journal of Global Optimization, 41(2):299–318. F Bigeon, J., Le Digabel, S., and Salomon, L. (2022). Handling of constraints in multiobjective blackbox optimization. Technical Report G-2022-10, Les cahiers du GERAD. Le Digabel, S. and Wild, S. (2015). A Taxonomy of Constraints in Simulation-Based Optimization. Technical Report G-2015-57, Les cahiers du GERAD. Lemyre Garneau, M. (2015). Modelling of a solar thermal power plant for benchmarking blackbox optimization solvers.

<span id="page-25-1"></span>Master's thesis, Polytechnique Montréal.